# **ENG1027:** Instrumentação Eletrônica

### Aula de transistores

### 2.5) Para que servem?

É a base da eletrônica moderna e dos processadores

A invenção do transístor (1947) valeu o Prêmio Nobel, aos seus inventores.

**E** único Nobel atribuído a um dispositivo de engenharia.

### 2.5) Evolução

 $\blacksquare$ 

 $\blacksquare$ 

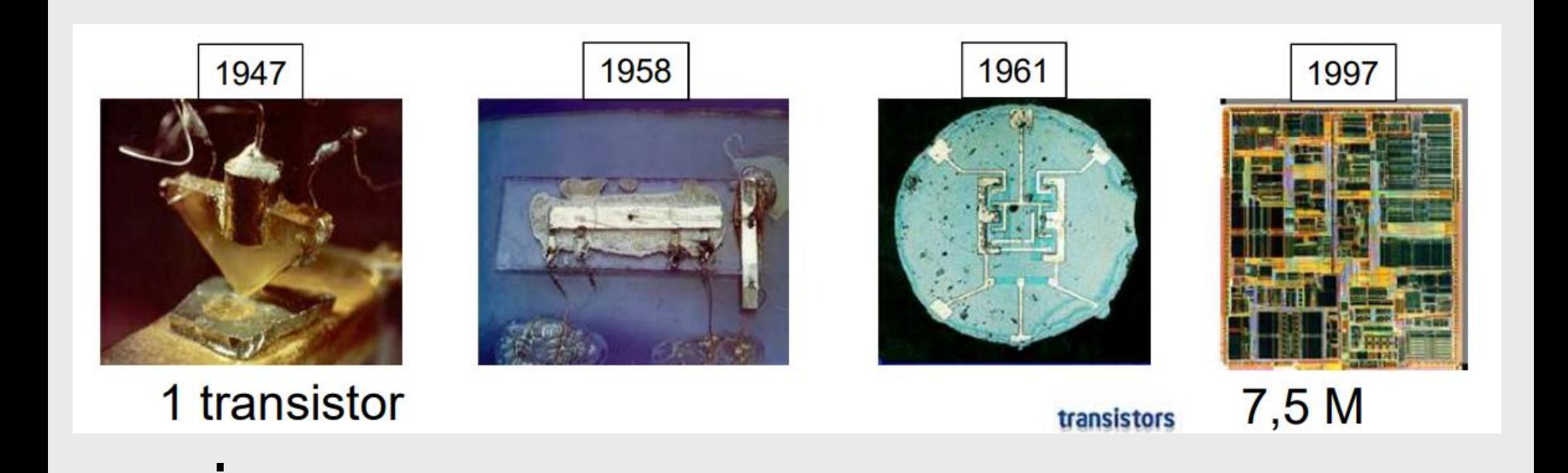

#### Moore's Law – The number of transistors on integrated circuit chips  $(1971-2018)$

Our World in Data

Moore's law describes the empirical regularity that the number of transistors on integrated circuits doubles approximately every two years. This advancement is important as other aspects of technological progress – such as processing speed or the price of electronic products – are linked to Moore's law.

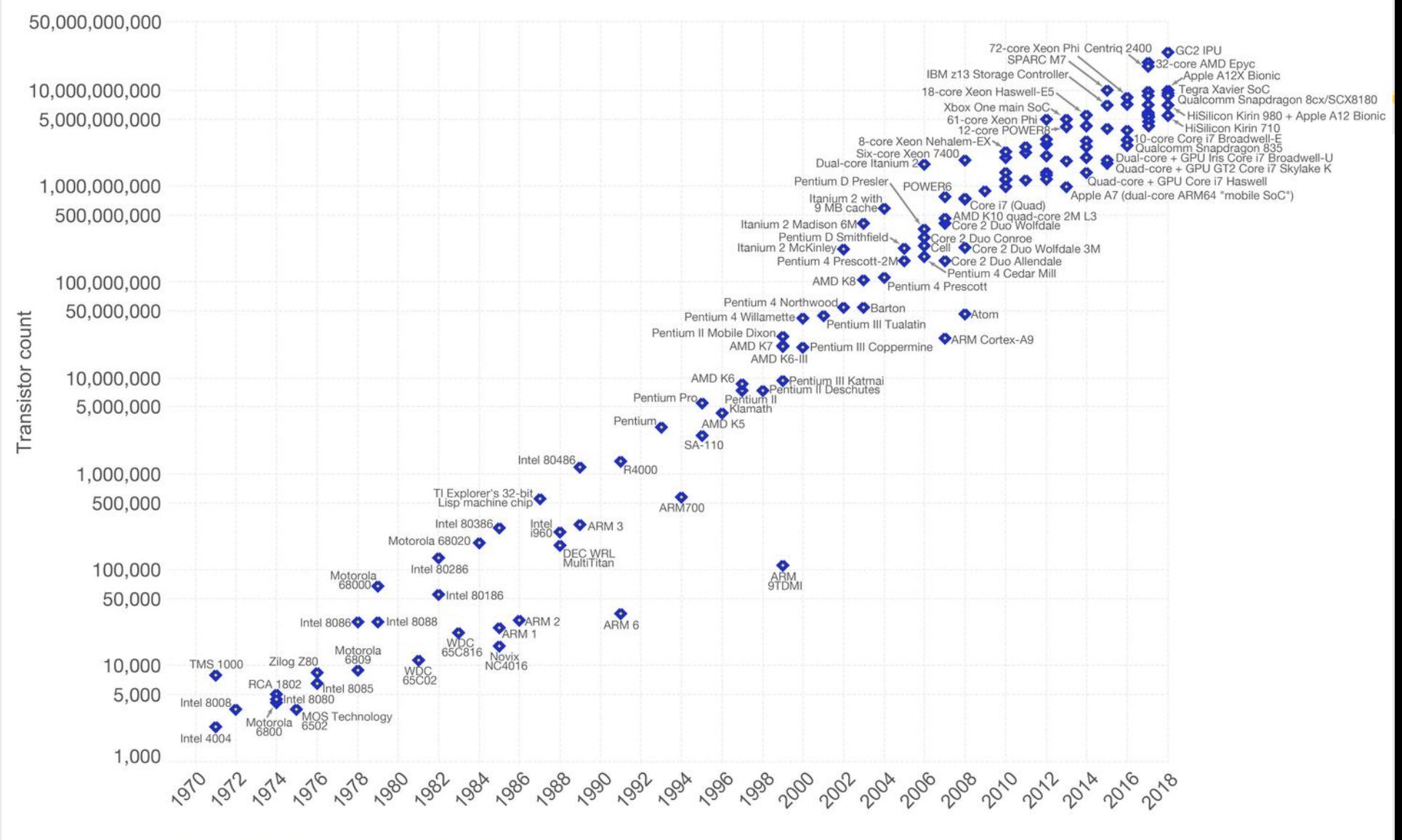

Data source: Wikipedia (https://en.wikipedia.org/wiki/Transistor\_count)

The data visualization is available at OurWorldinData.org. There you find more visualizations and research on this topic.

#### 2.5) Transistores - Introdução

## Analogia

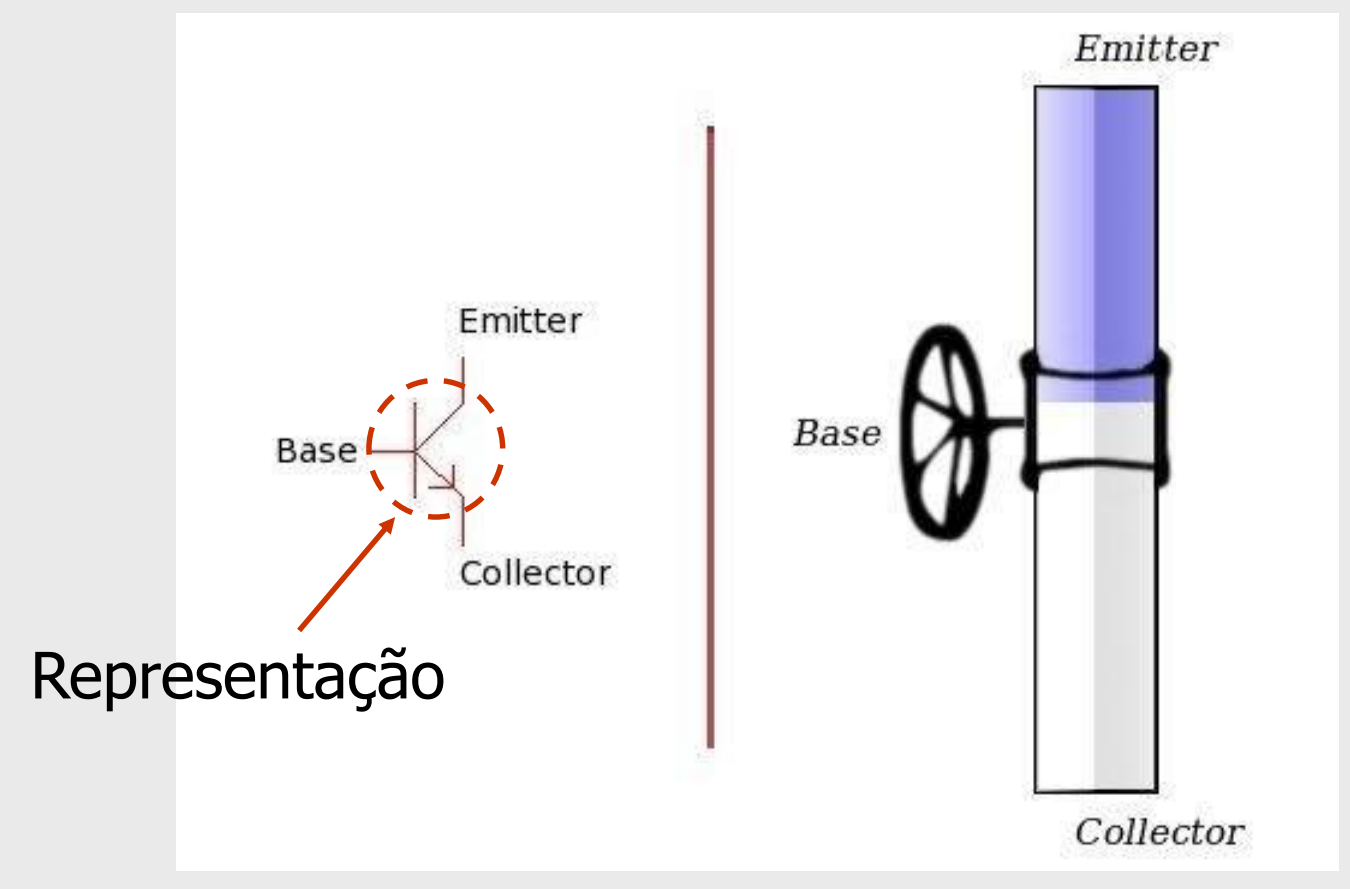

#### 2.5) Transistores - Introdução

# **米 Função:**

**E**Permite controlar a resistência a passagem de corrente pelo semicondutor.

### Como funciona?

 $\boxdot$  Possui 3 regiões semicondutoras

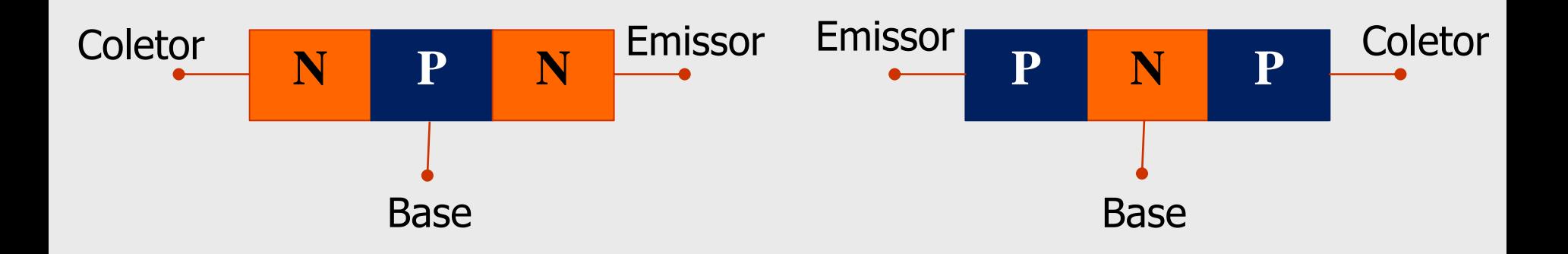

#### 2.5) Transistores - Introdução

## **\times** Como funciona?

**E** Um diodo consiste em duas junções semicondutoras (N-P ou P-N). Dependendo da polarização a corrente pode ou não fluir.

 $\Box$ No caso do transistor, é necessário aplicar um fluxo de elétrons na base para permitir a passagem de corrente

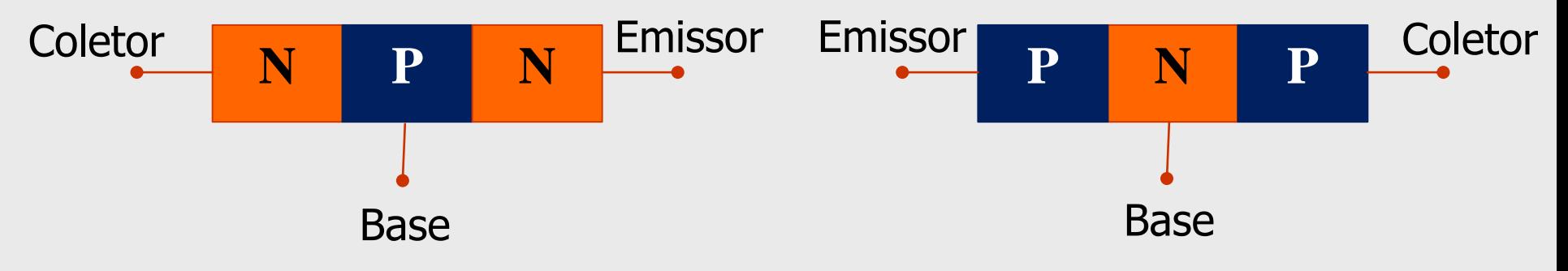

### 2.5) Para que servem?

# **WAplicações**

- Chaveamento controlado de circuitos
- Amplificação de sinais
- Acionamento de cargas
- **N**Osciladores
- **E**Processadores, etc...

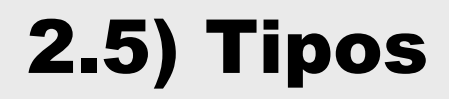

### **WUnipolares**

 $\Box$ FET (Field Effect Transistor) e variantes. Corrente controlada por campo elétrico (tensão na base)

Bipolares

**EBJT (Bipolar Junction Transistor) e variantes.** (1947)

A corrente controlada por corrente fluindo pela base

#### 2.5) Representação

### *Bipolares*

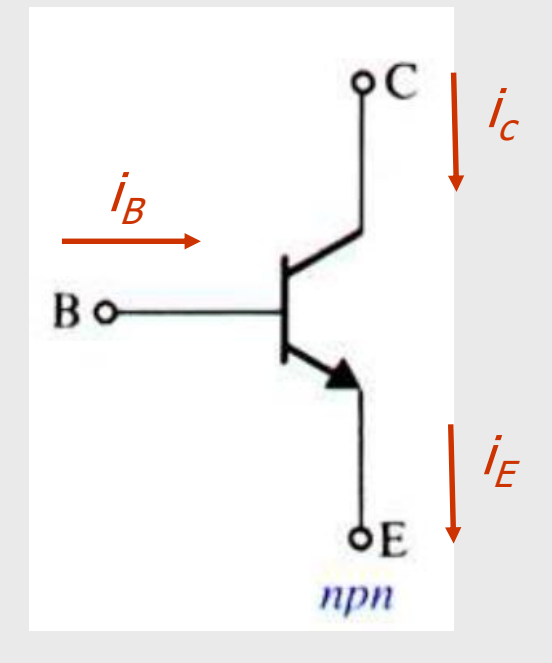

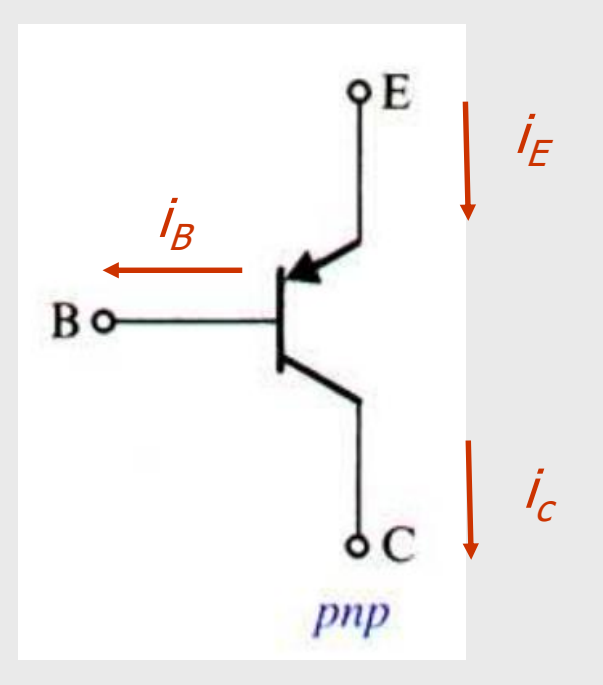

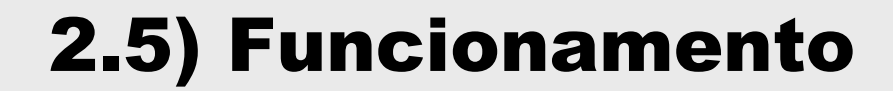

### **#1ª Lei de Kirchoff**

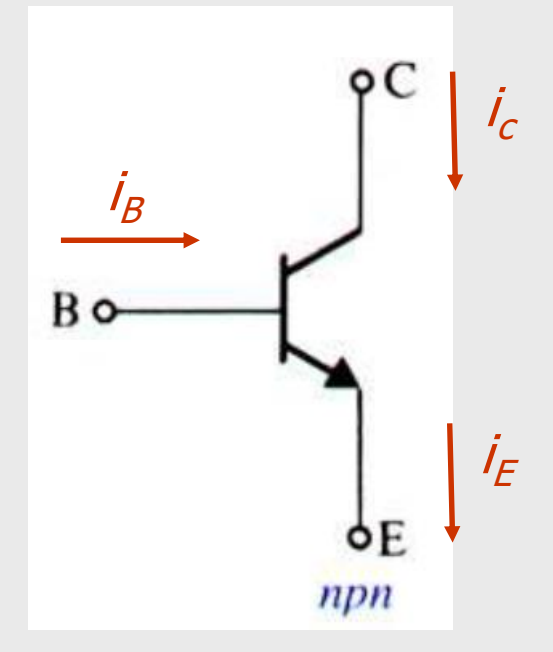

$$
i_B \neq i_C = i_E
$$

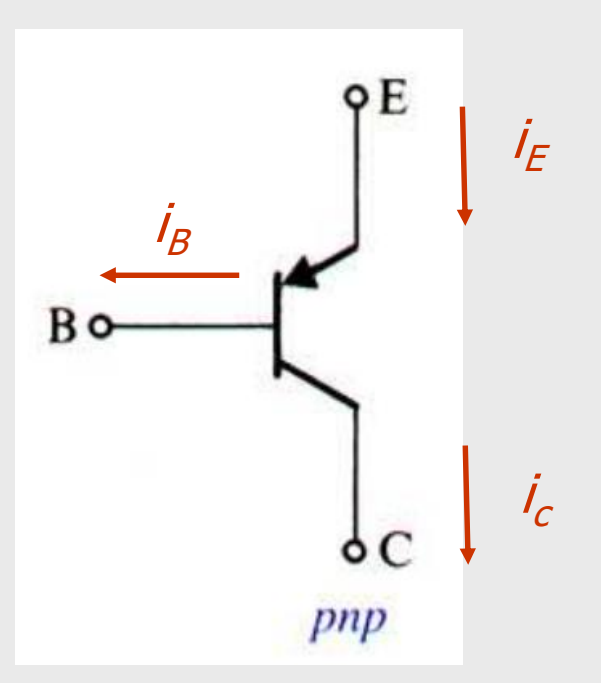

 $i_E = i_B + i_C$ 

Parâmetros do transistor BJT  $\Delta \beta = i_C / i_B$  (ganho de corrente)  $\overline{\boxtimes}$ Tipicamente 40< $\beta$ <200 (ordem de grandeza)  $\boxtimes$  Logo,  $i_B$  <<  $i_C$  $\Delta \alpha$  = i<sub>C</sub>/ i<sub>E</sub>  $\overline{\boxtimes}$ Como  $i_B + i_C = i_E$ ,  $\alpha$  é próximo de 1  $\overline{\mathbb{Z}}$ Tipicamente 0.98< $\alpha$  < 0.998 **E**Relação entre parâmetros  $\mathbb{Z}\alpha = \beta/(\beta +1)$  $\boxed{\mathbf{x}}$  $\beta = \alpha / (1 - \alpha)$ 

### **XExemplo**

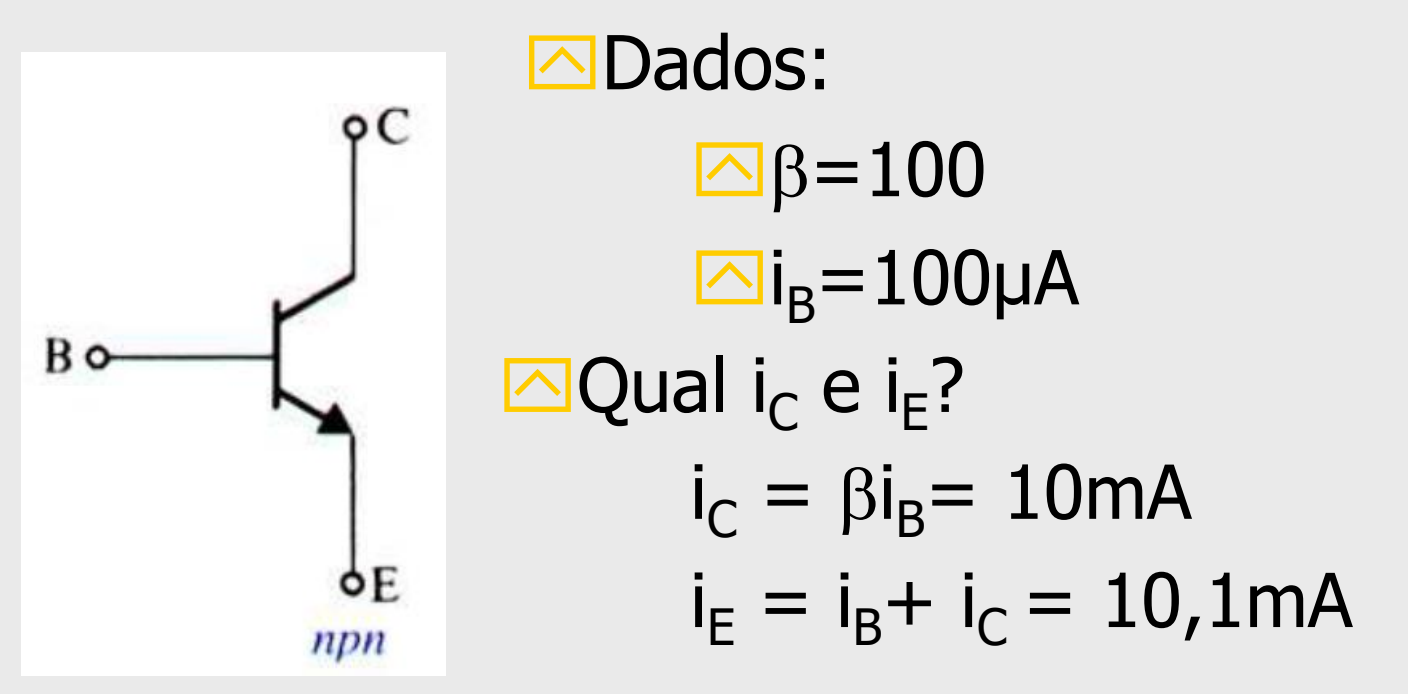

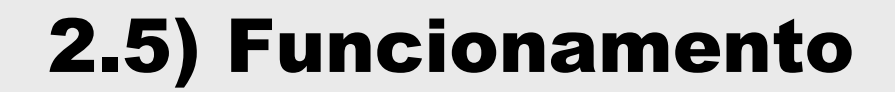

### *Where* Tensões no transistor (2<sup>a</sup> Lei de Kirchoff)

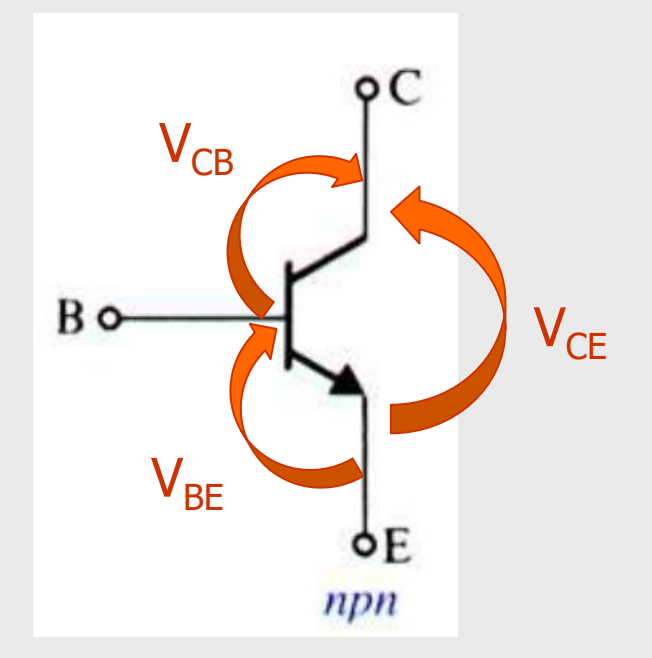

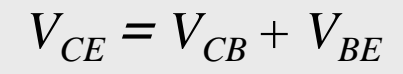

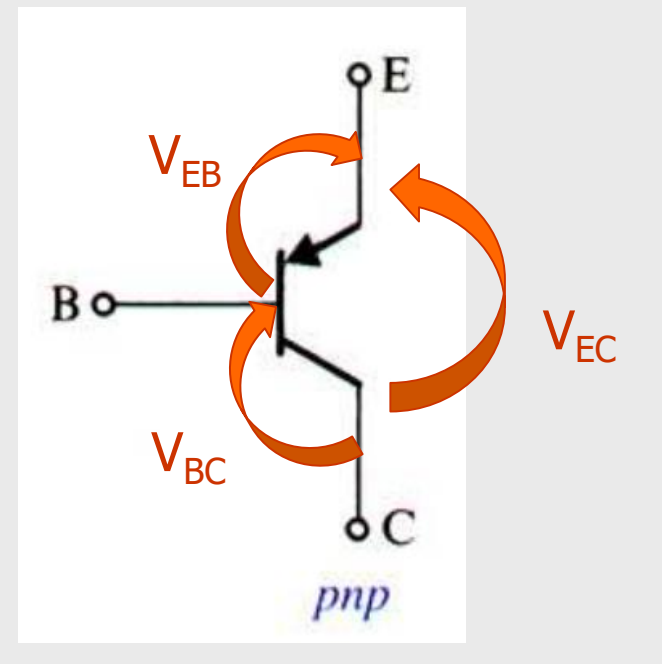

 $V_{EC} = V_{EB} + V_{BC}$ 

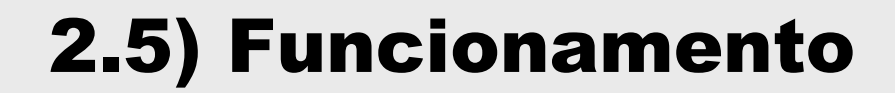

### *WTensões no transistor*

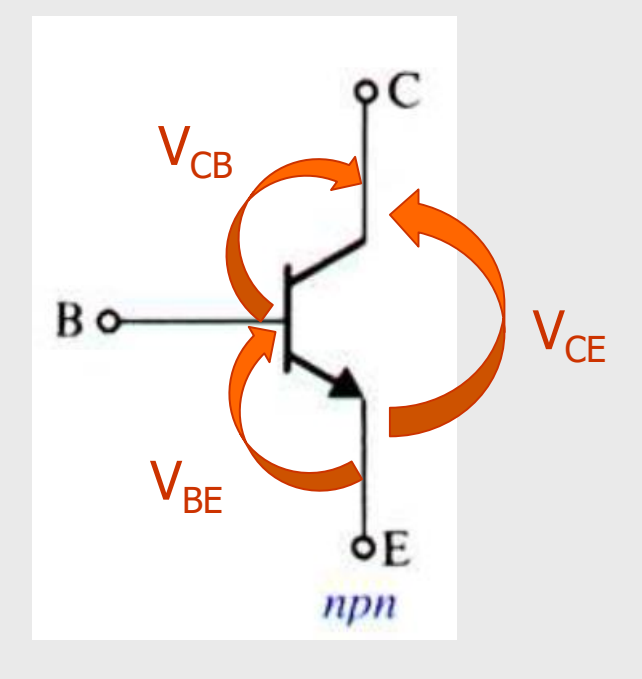

$$
V_{CB} = ?
$$
  

$$
V_{BE} = ?
$$

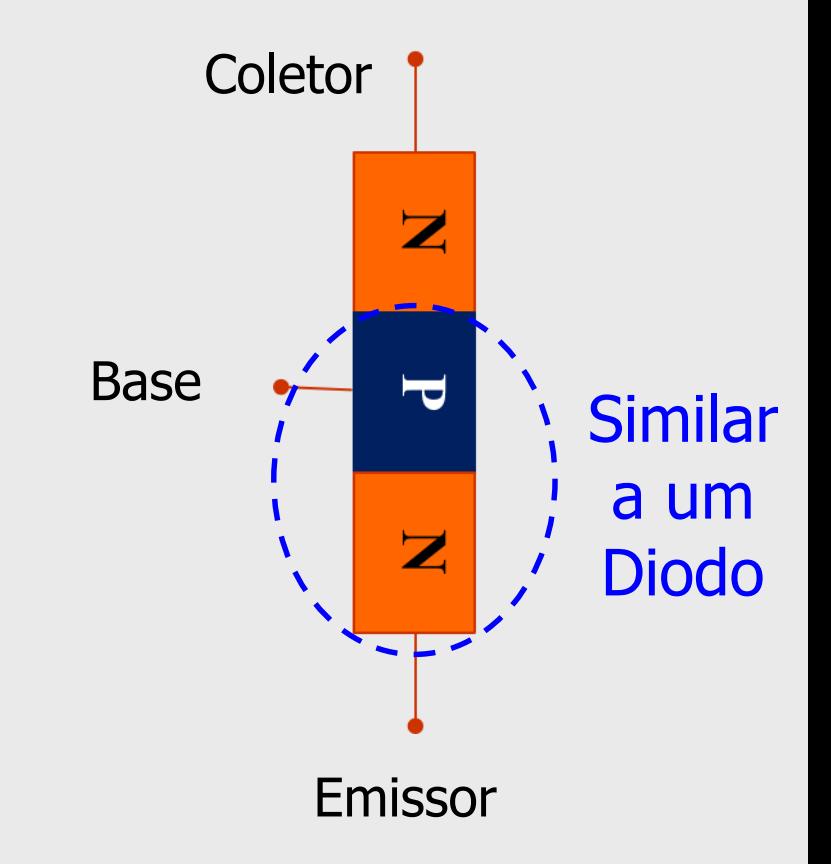

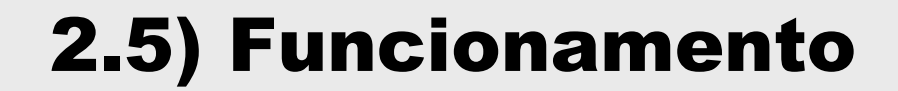

### *WTensões no transistor*

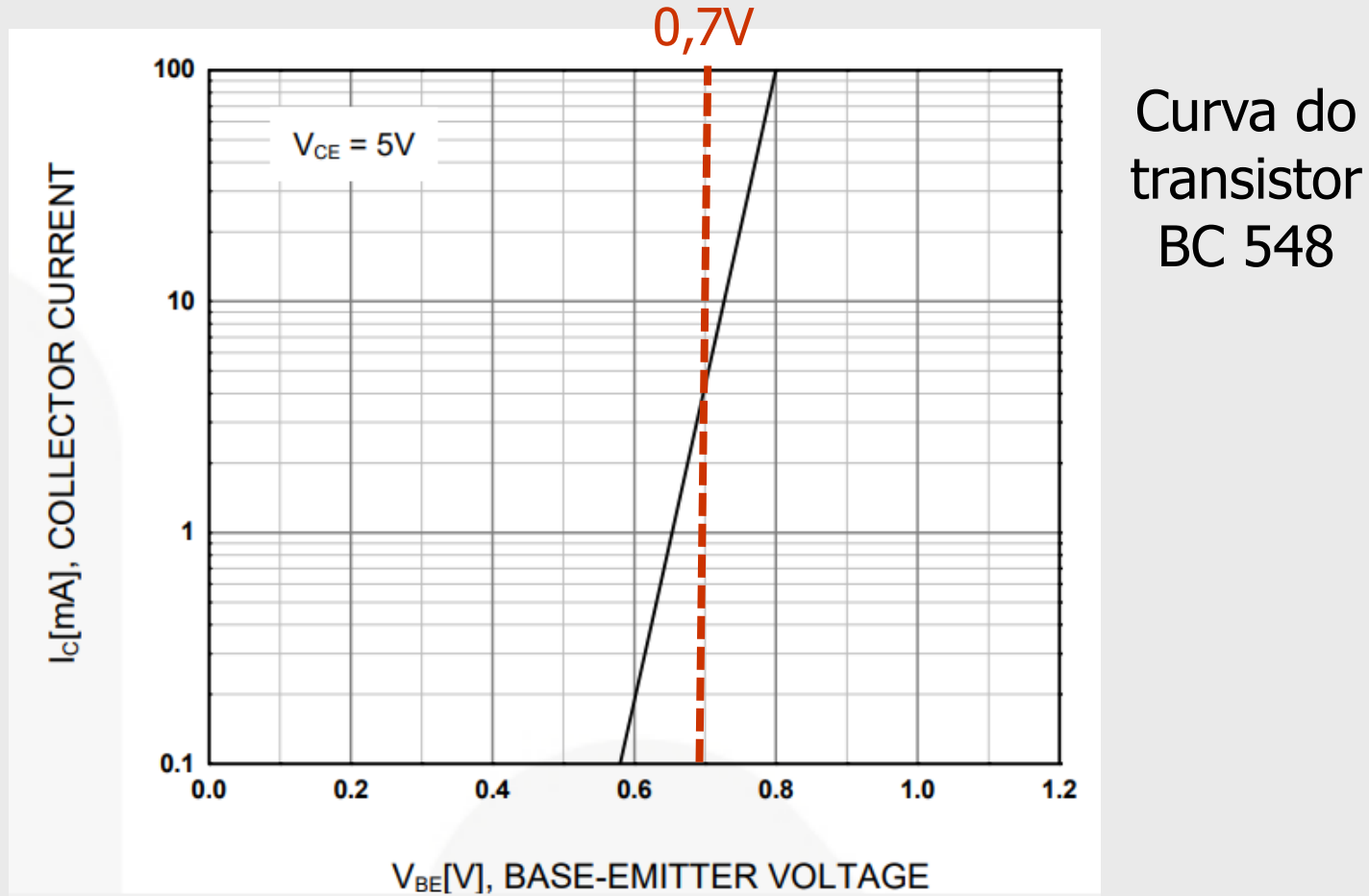

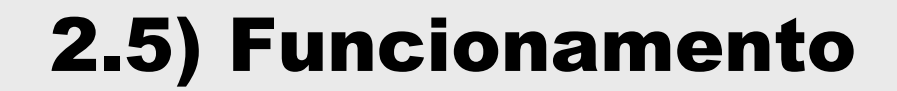

### *WTensões no transistor*

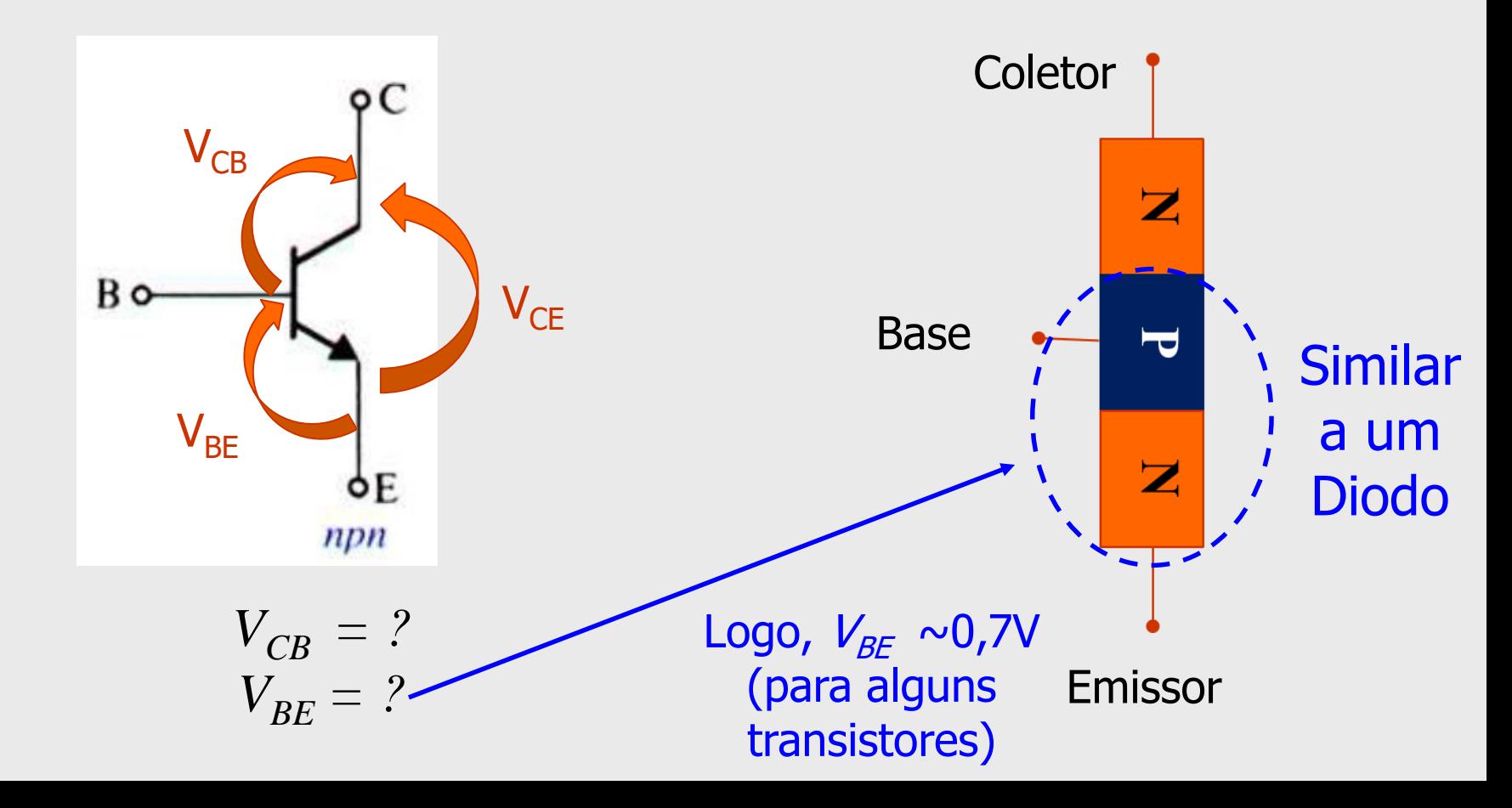

*WExemplo* **△Calcular:**  $\boxtimes$  Correntes  $X$ Tensões

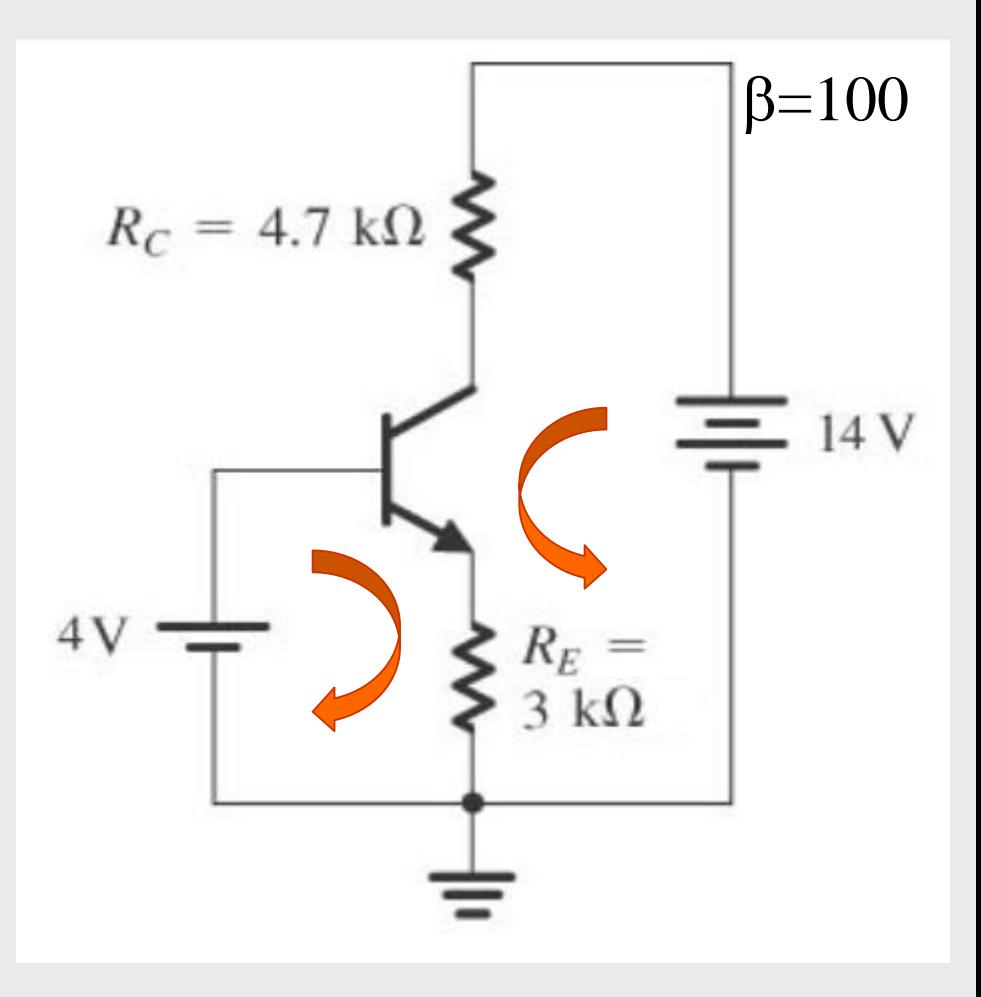

## **XExemplo**  $\Box$ Resolvendo (a)  $4-V_{BF}$ - $i_F R_F = 0$  $i_{F}$  \*3k=4-0,7  $i_F = 1,43$ mA

como,  $i_{C} = \alpha i_{F}$ , onde  $\alpha = \beta/(\beta + 1) = 0.99$  $i_c = 0.99*1.43 = 1.42mA$  $i_B = i_C / \beta = 14,2 \mu A$ 

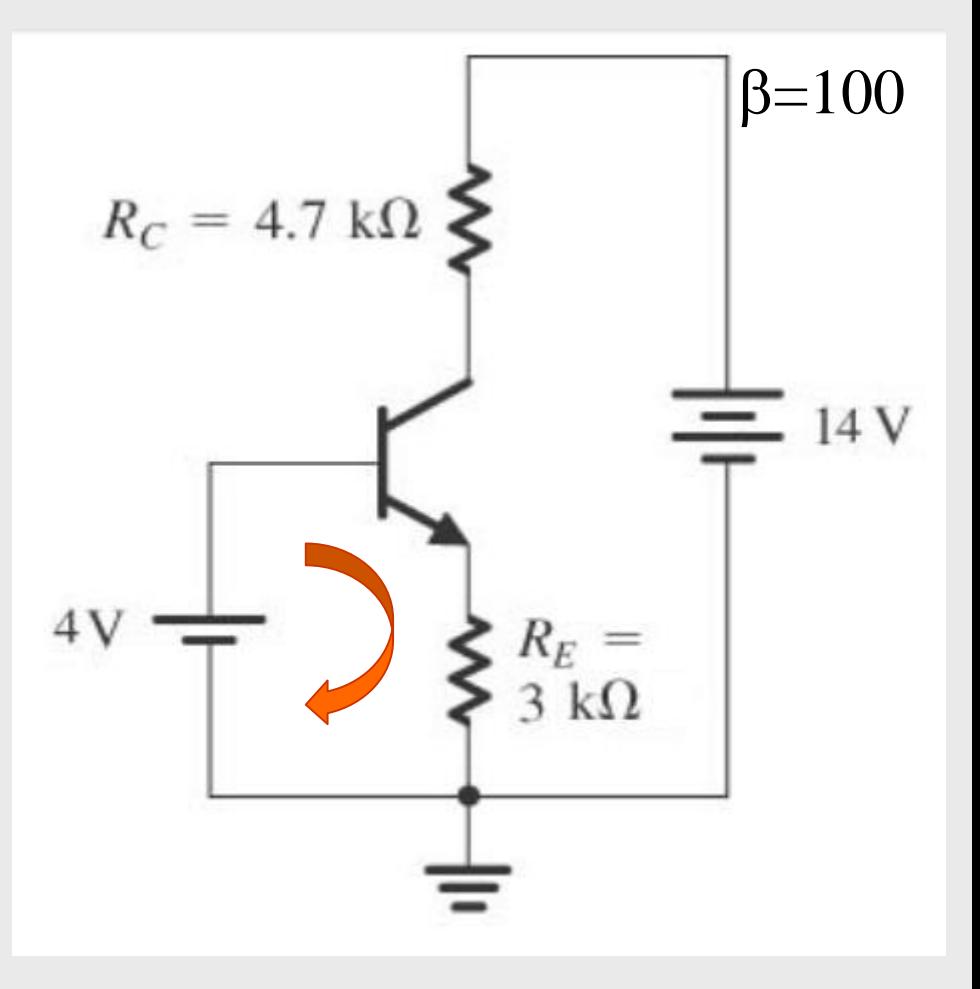

## *W*Exemplo

\n- ✓ Resolvendo (b)
\n- 14 = 
$$
i_{C}R_{C} + V_{CE} + i_{E}R_{E}
$$
\n- V<sub>CE</sub> = 14-1,42\*4.7-1,43\*3
\n- V<sub>CE</sub> = 3,02V
\n

$$
V_{CE} = V_{CB} + V_{BE}
$$
  

$$
V_{CB} = V_{CE} - V_{BE} = 2,32V
$$

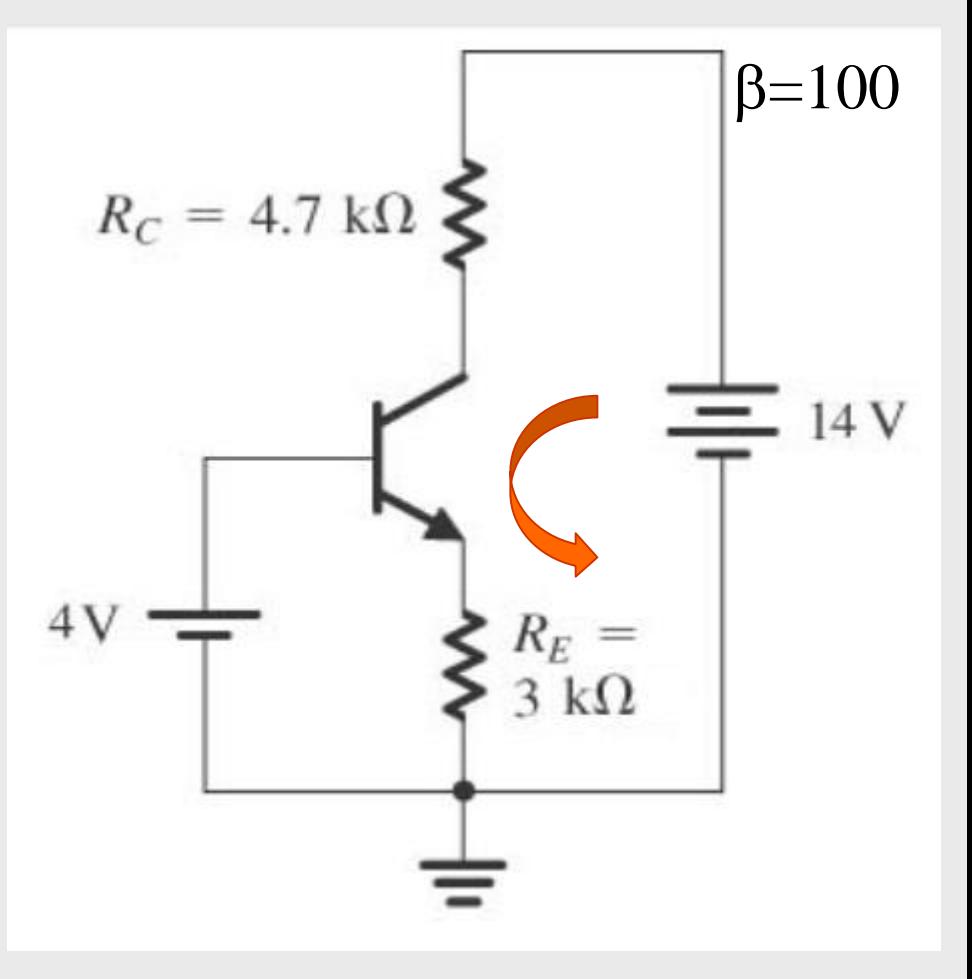

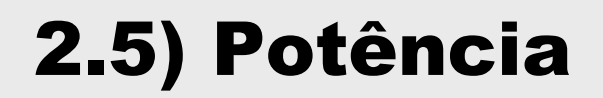

# Potência dissipada

- **E**Parâmetro muito importante
- **E**Todo transistor possui uma potência máxima
- $\Box$ Se o máximo for ultrapassado o transistor pode queimar
- $\Box A$  potencia dissipada é dada por (P=V.i):
- $P = V_{CE}$ . i<sub>E</sub> como i<sub>E</sub>  $\approx i_C$ , é comum encontrar  $P = V_{CE}$ . i<sub>C</sub>

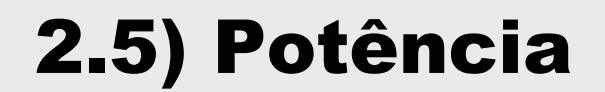

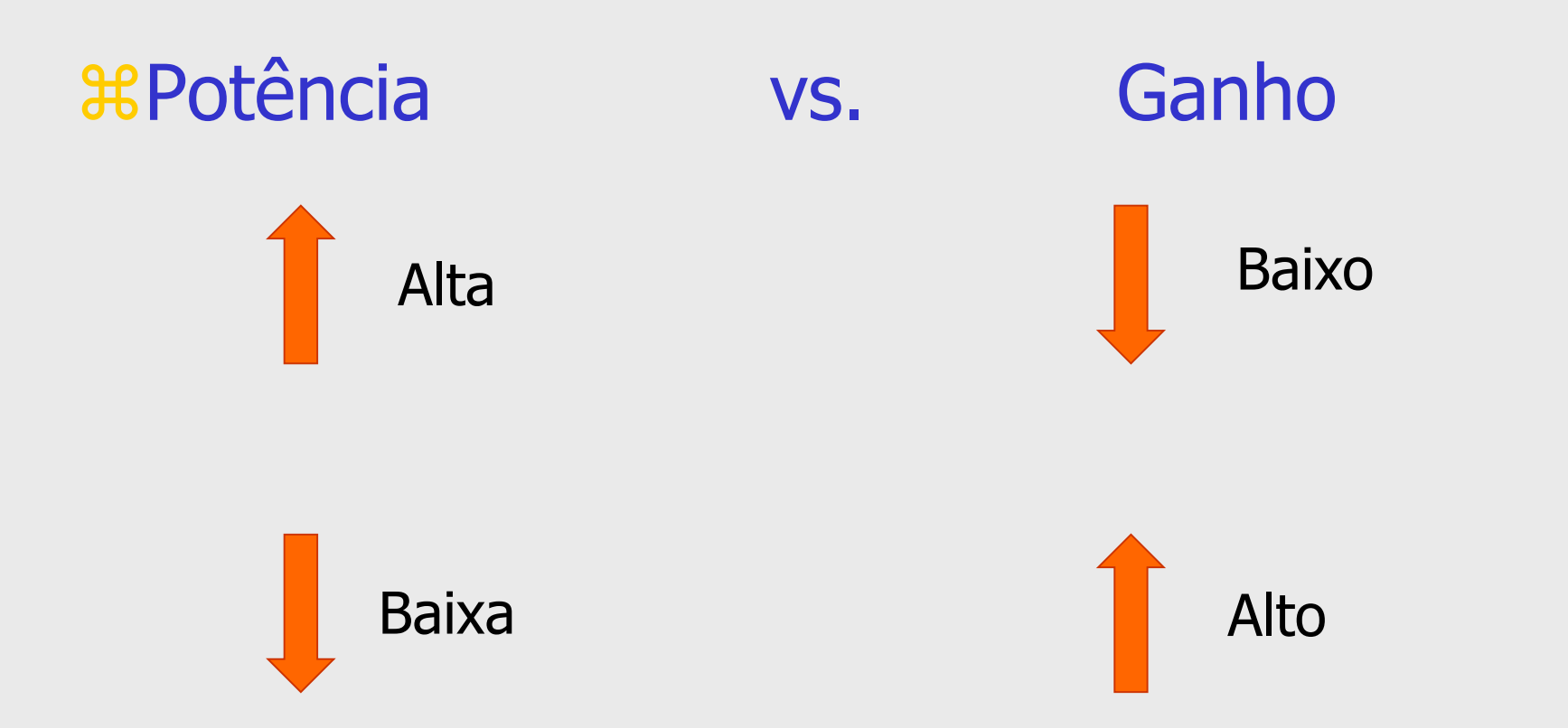

**#Consequência: frequentemente são necessários** mais de um estágio de amplificação

## **\**&Exemplo

**E**Resolvendo (a)  $5 - i_R * 3k - V_{RF} - i_F * 3k = 0$  $i_F = i_B (1 + \beta)$ ;  $V_{BE} = 0.7V$  $5-i_B*3k-0,7-101* i_B*3k=0$  $i_{B} = 4,7/(3000 \times 102)$  $i_{B} = 15\mu A$  $i_F$ = 1,55mA

$$
\alpha = \beta/(\beta + 1) = 0.99
$$
  
i<sub>C</sub>=0.99\*1.55 = 1.53mA

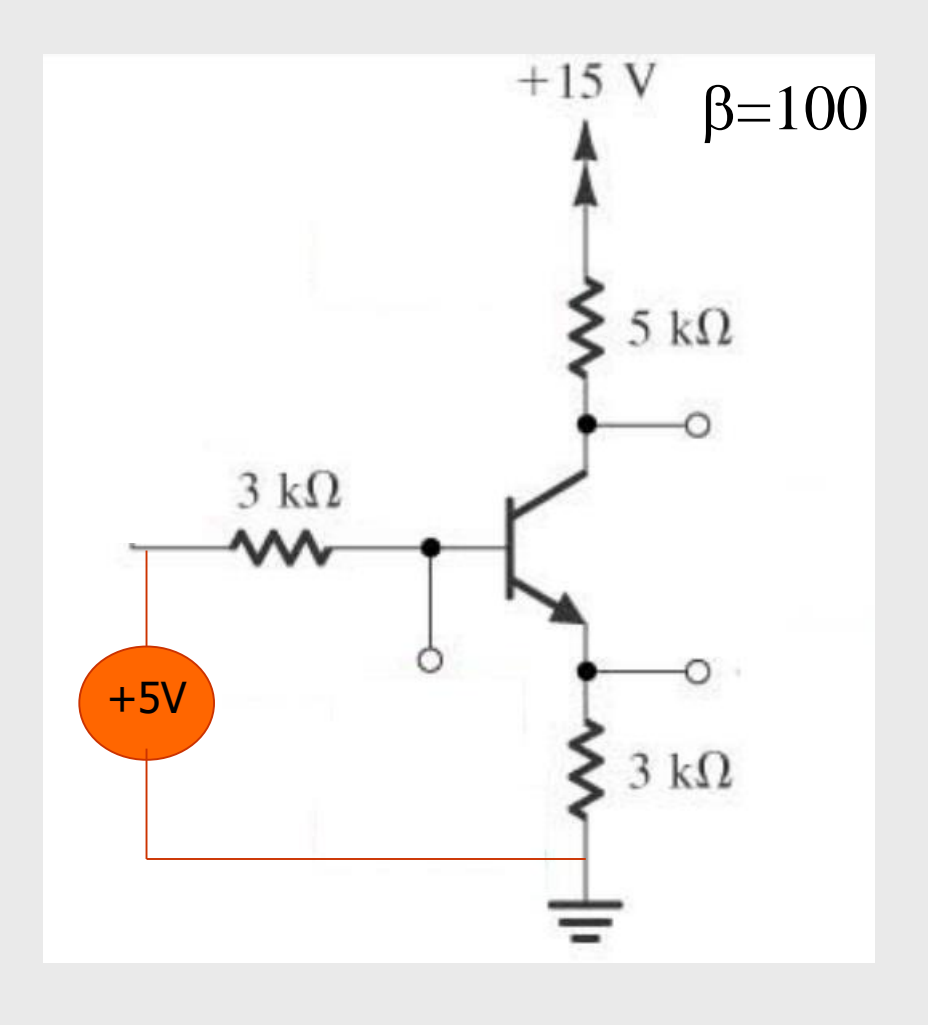

# **\\$Exemplo**

 $\Box$ Resolvendo (b) 15-i<sub>c</sub>\*5k-V<sub>CF</sub>-i<sub>F</sub>\*3k=0  $V_{CF} = 2,7V$ 

$$
P = V_{CE} \cdot i_E
$$
  
P = 2,7V \* 1,55mA=4,2mW

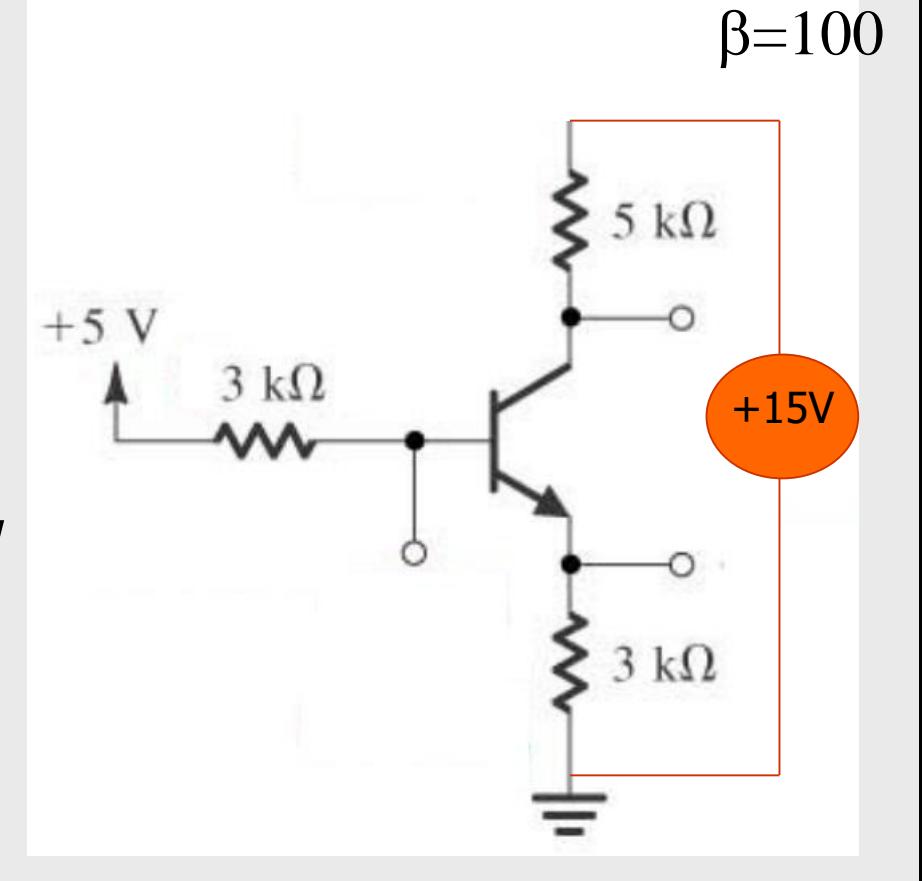

#### 2.5) Curvas de operação

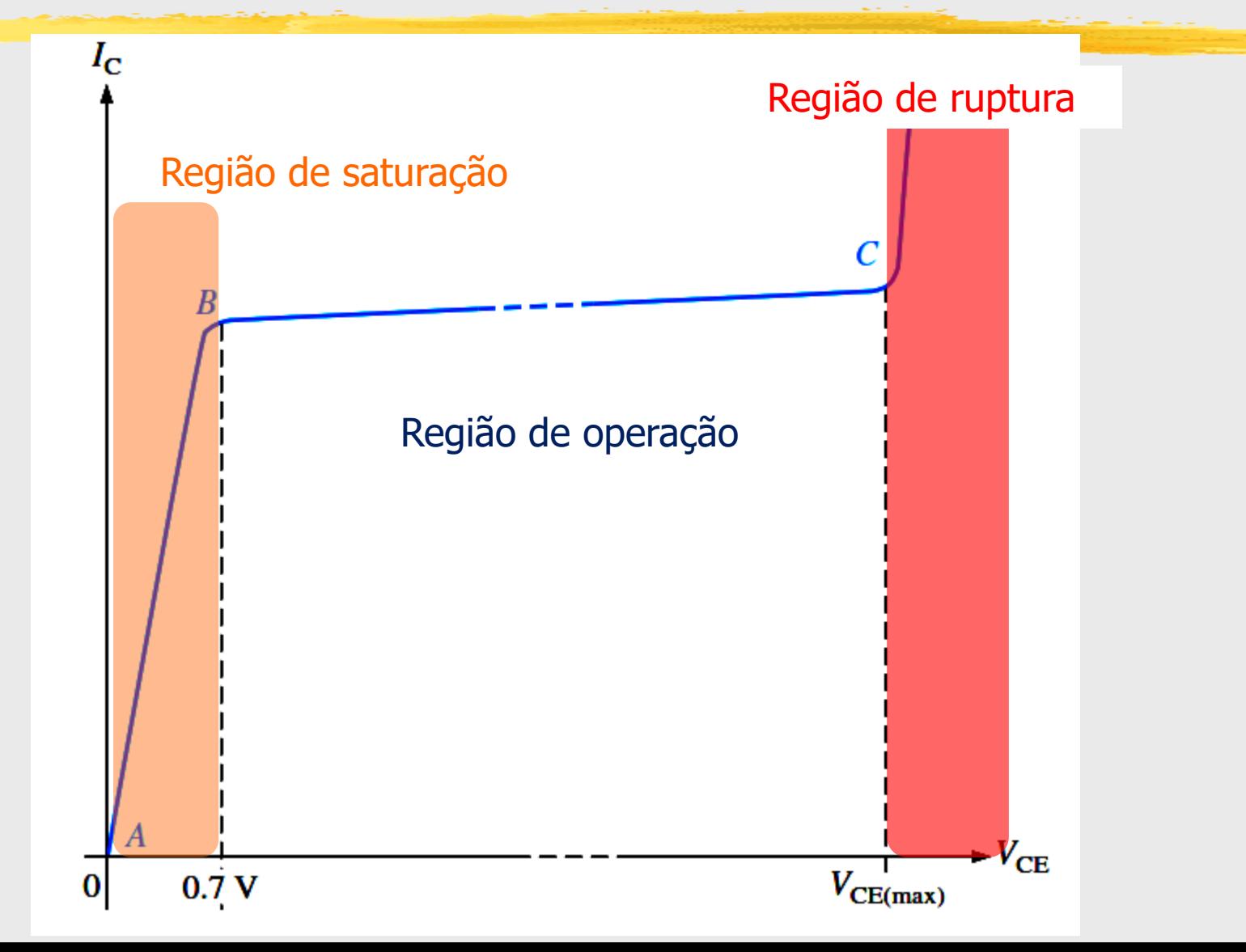

#### 2.5) Curvas de operação

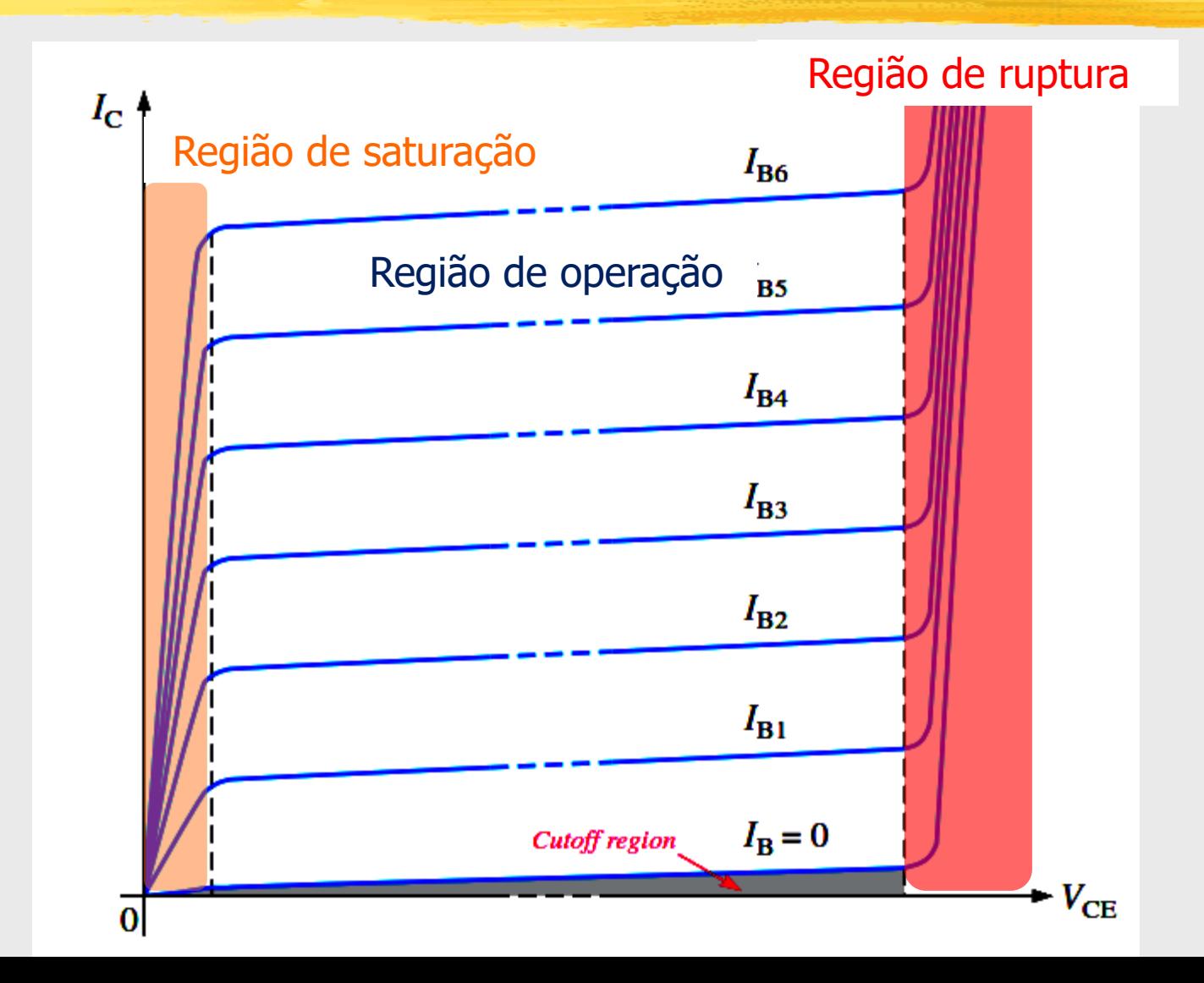

### 2.5) Curva de operação

# **H** Regiões:

 $\overline{\text{S}}$ Saturação: aumento da corrente i<sub>B</sub> não resulta em aumento de  $i<sub>c</sub>$ 

 $\overline{\boxtimes}$  Região de operação: i<sub>B</sub> e i<sub>C</sub> seguem a relação dada por  $\beta$ 

 $\boxdot$  Região de ruptura: aumento rápido de i<sub>B</sub> para pequenos aumentos de  $V_{CF}$ 

### 2.5) Curva de carga

 Define os pontos de operação do transistor em um dado circuito

Dada pelas condições limite de operação:  $\overline{\boxtimes}$ Saturação para uma tensão V<sub>CE</sub> nula  $\overline{\boxtimes}$  Corte para corrente nula no coletor (i<sub>C</sub>=0)

O ponto de operação (quiescente) em uma condição específica é um dos pontos descritos pela reta de carga

### 2.5) Curva de carga

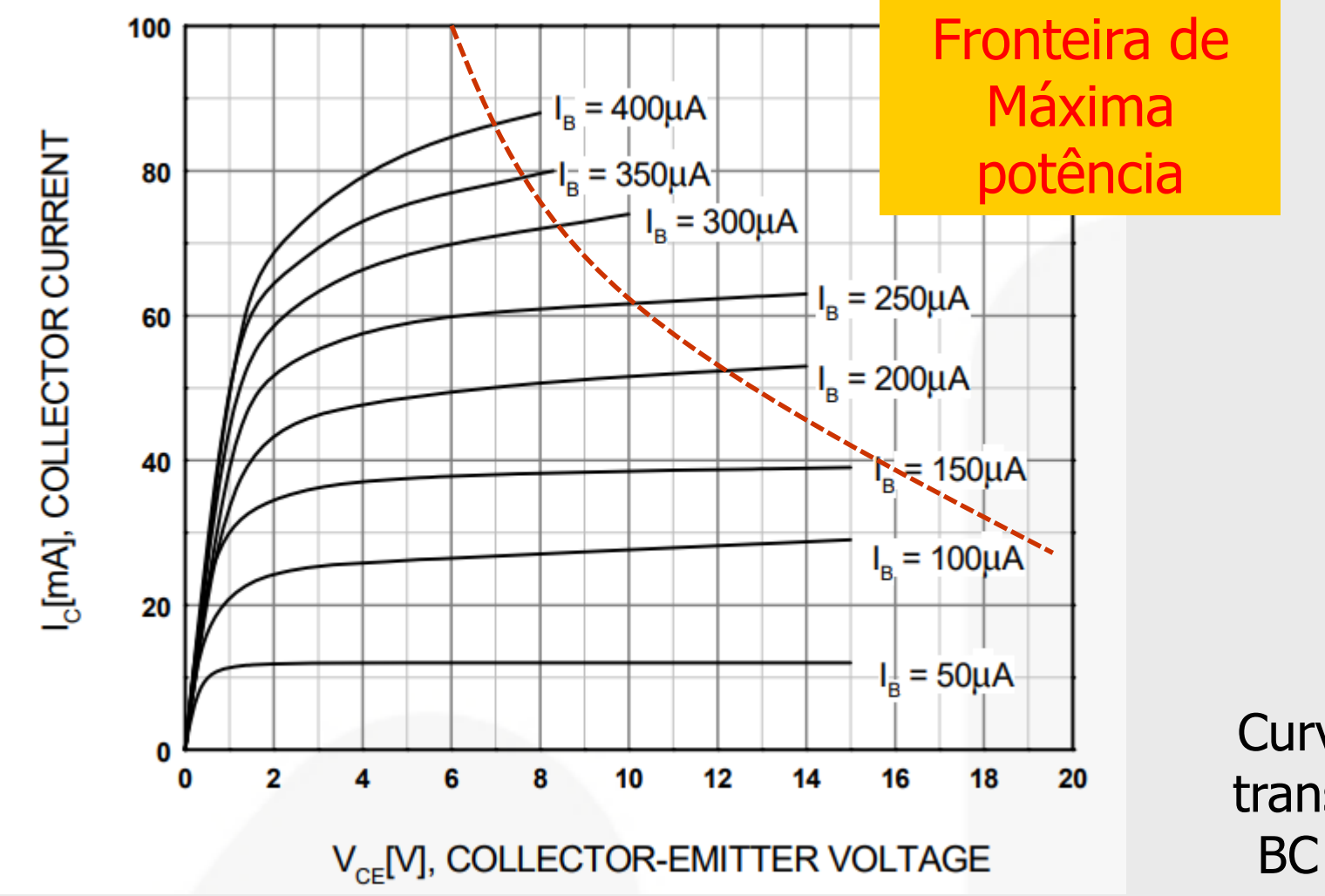

Curva do transistor BC 548

### *WExemplo bc 548*

 $\Box i_C = 0$ **△Se não há corrente,** O transitor está aberto

Logo,  $V_{CE} = V_{CC}$ que no caso é +15V

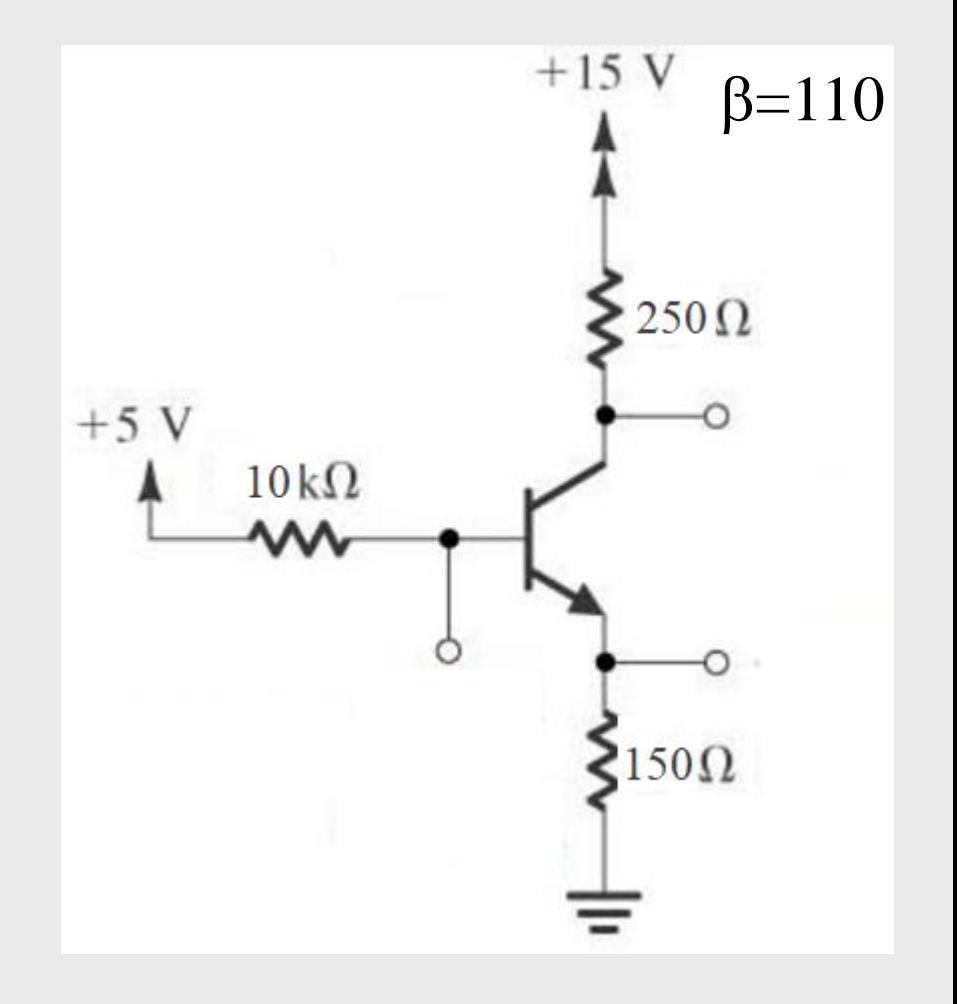

*WExemplo bc 548*  $\text{N}_{\text{CF}}=0$  $\overline{\triangle}$ Se a corrente é máxima

> Logo,  $i_c = V_{cc}/R_{EO}$  $i_C = +15V/(150+\overline{2}50)$  $i_C = 37,5mA$

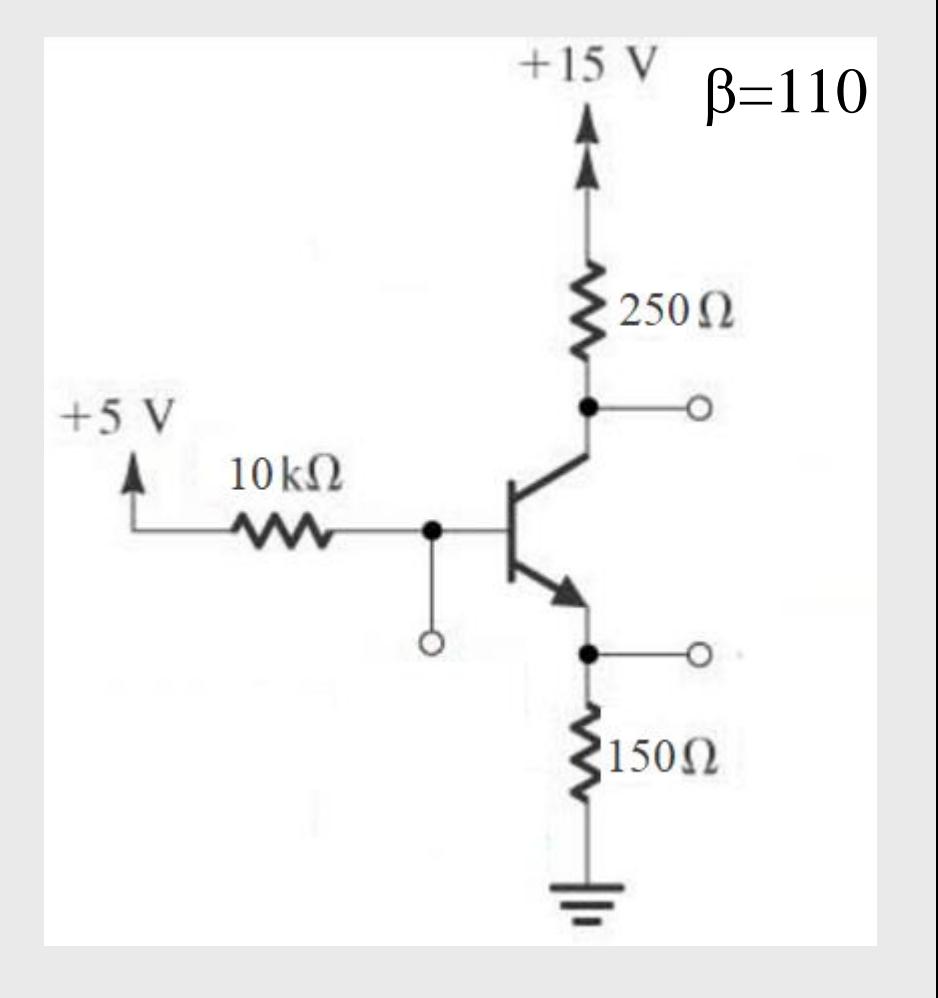

### 2.5) Curva de carga

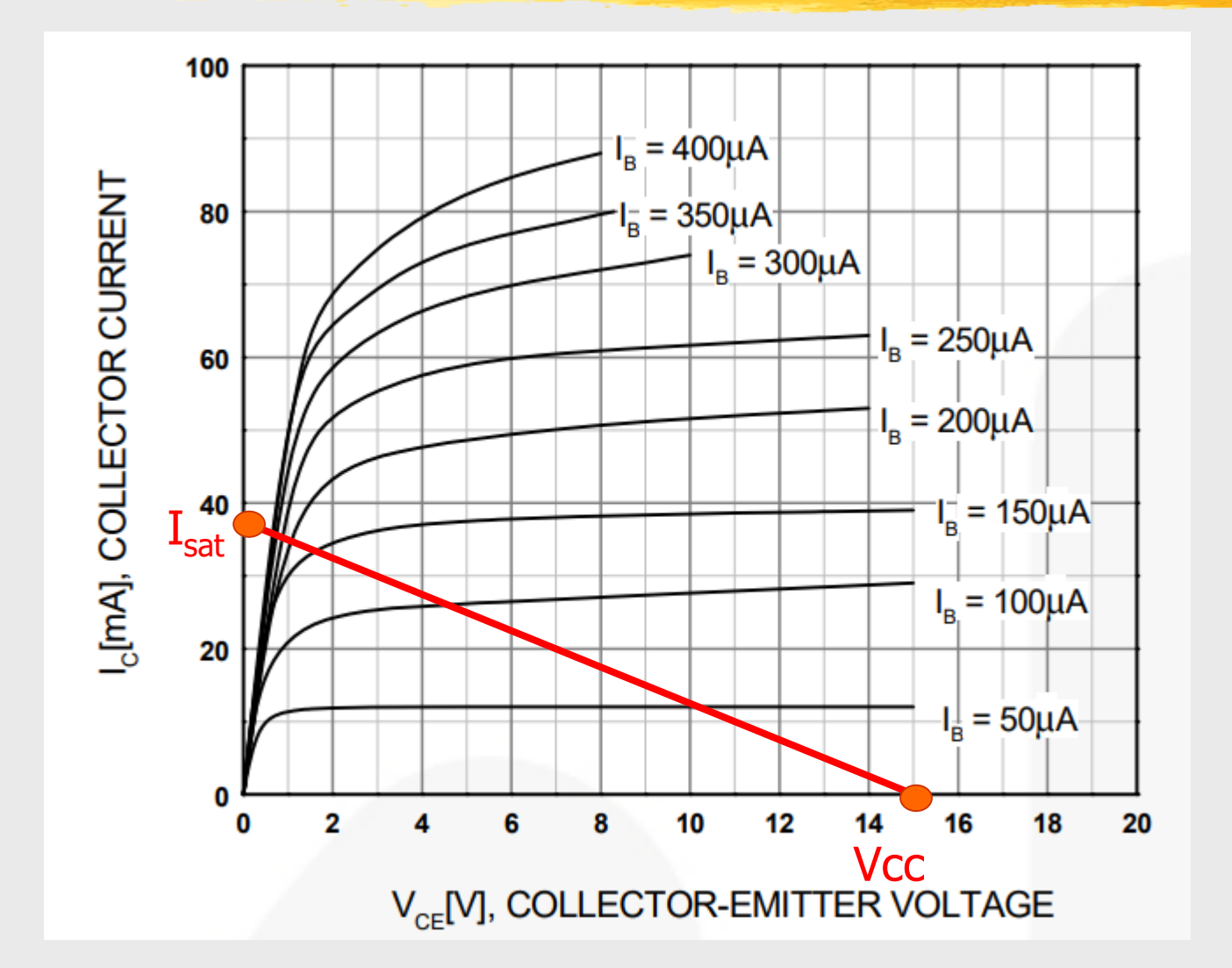

 $i_c=0$ <br> $V_{CE}=0$ 

Curva do transistor **BC 548** 

### 2.5) Ponto de operação (Q)

*WExemplo bc 548*  $\Box$ Resolvendo (a)  $5-i_B*1k-V_{BF}-i_F*150=0$  $i_F = i_B (1 + \beta)$ ;  $V_{BF} = 0.7V$  $5-i_B*10k-0,7-111*i_B*150=0$  $i_B$ =4,7/(10000+111\*150)  $i_{B} = 17,6 \mu A$  $i_F$  = 19,4mA

> $\alpha = \beta/(\beta + 1) = 0.991$  $i_c = 0.991 \times 19.4 = 19.2$  mA

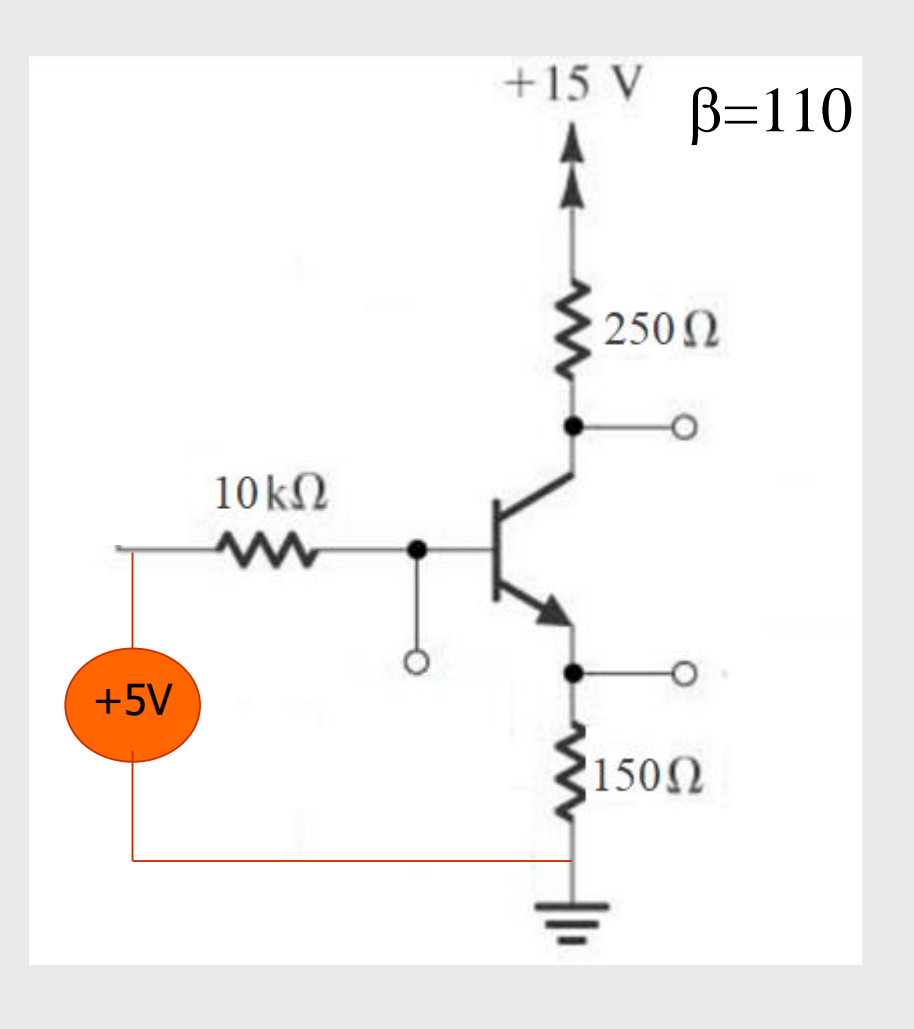

#### 2.5) Ponto de operação (Q)

*WExemplo bc 548*  $\Box$ Resolvendo (b) 15-i<sub>c</sub>\*250-V<sub>CF</sub>-i<sub>F</sub>\*150=0  $V_{CF} = 7,24V$ 

P = 
$$
V_{CE}
$$
. i<sub>E</sub>  
P = 7,24V \* 19,4mA  
= 140mW

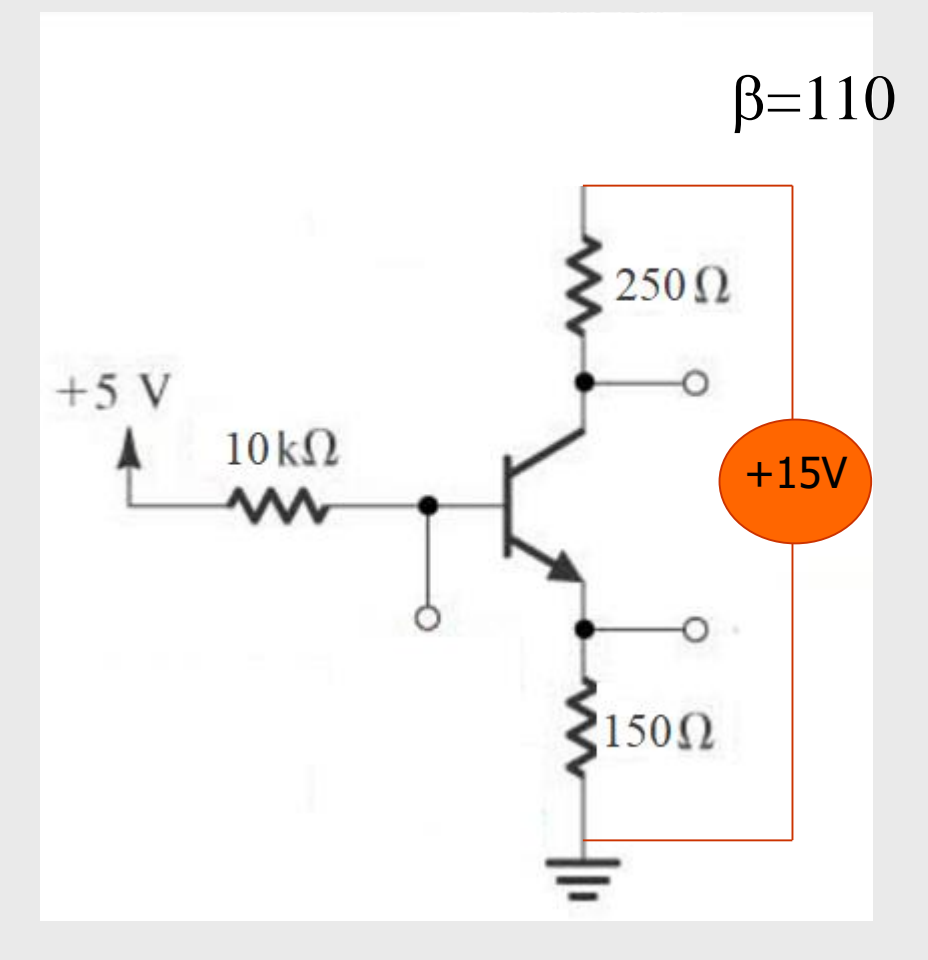

### 2.5) Curva de carga

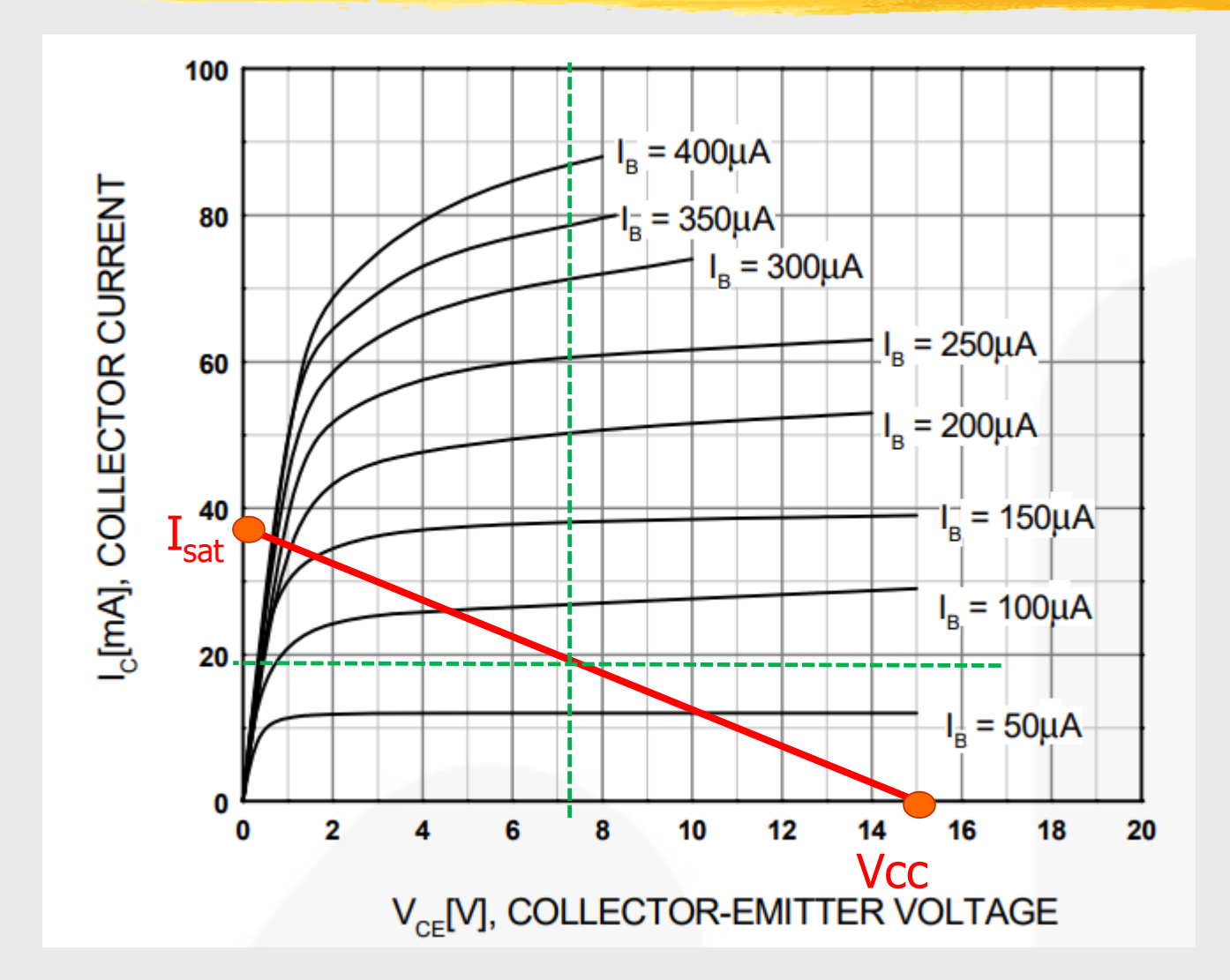

Ponto de operação é um dos pontos da curva de carga!

Válido para condições na região de operação

> Curva do transistor BC 548

#### 2.5) Folha de dados

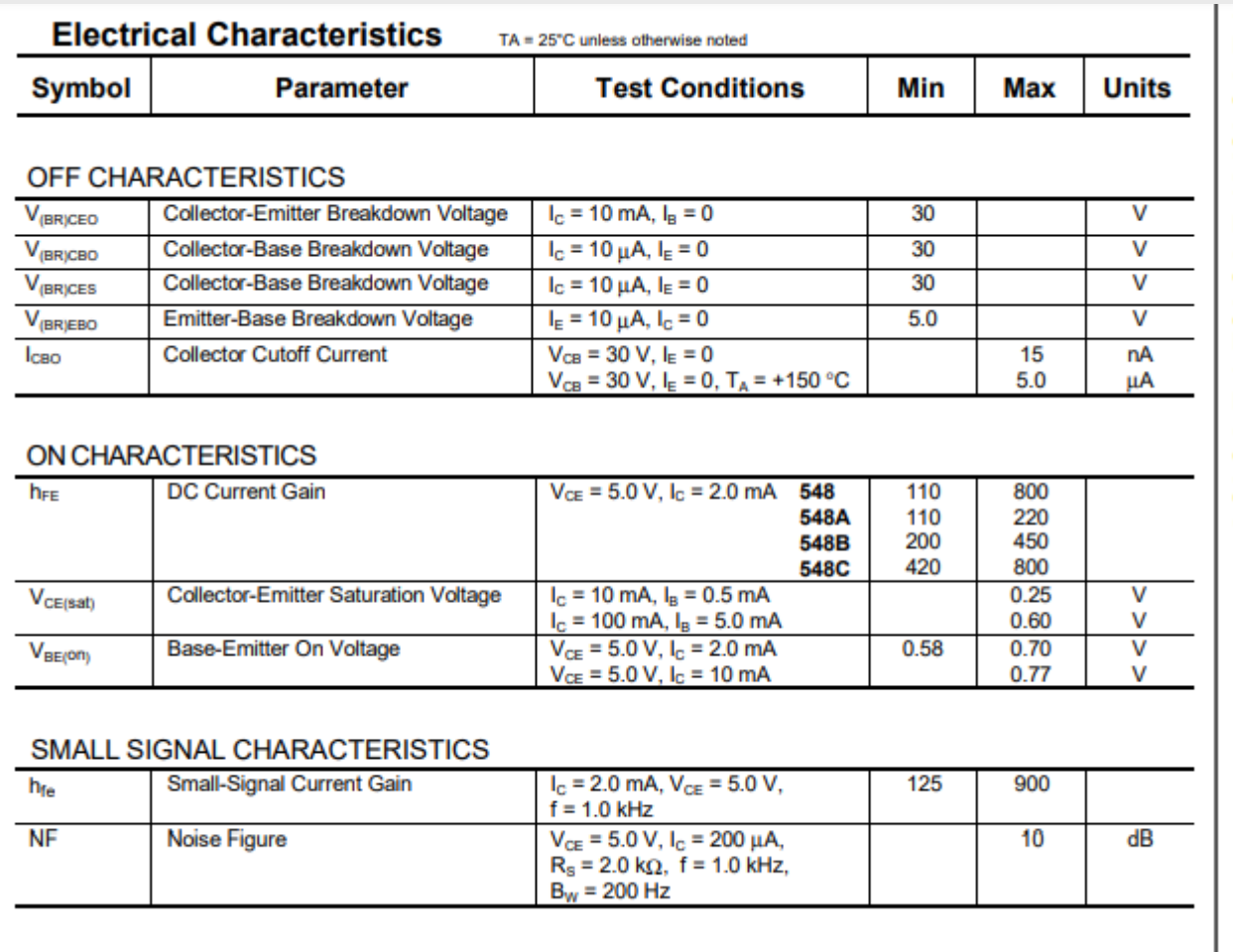

/BC548A / BC548B / BC548C

#### 2.5) Folha de dados

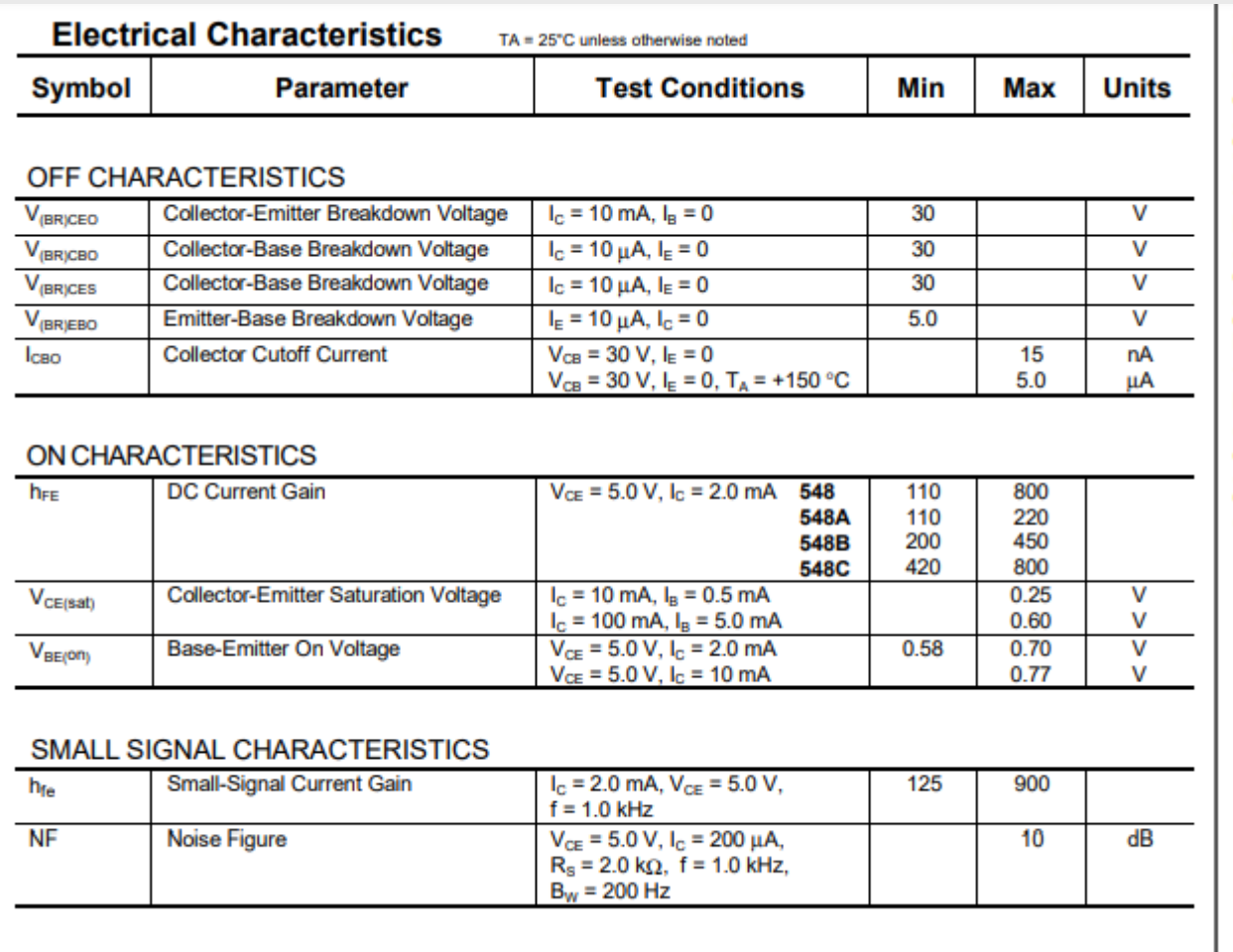

/BC548A / BC548B / BC548C

#### 2.5) Folha de dados

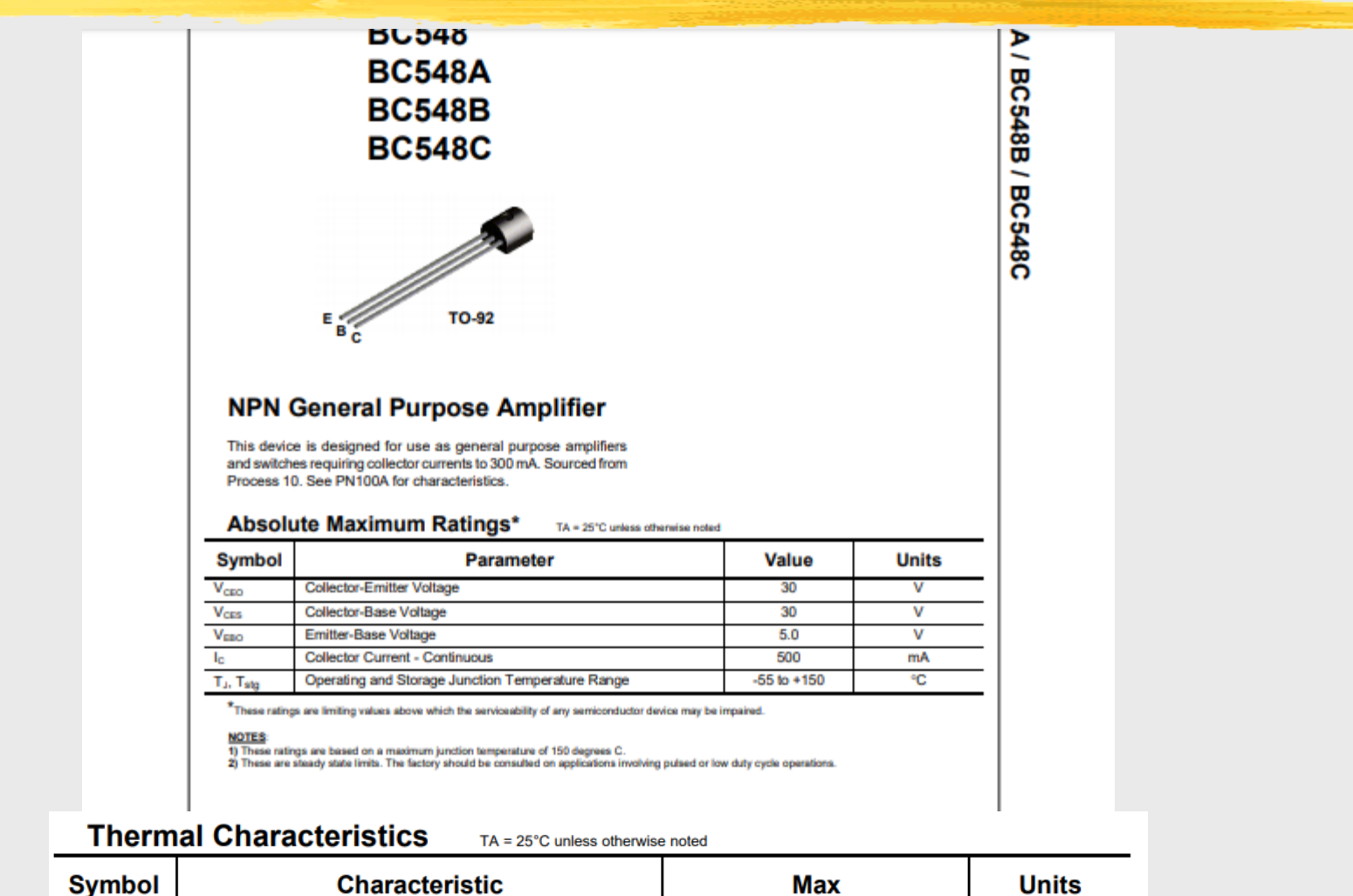

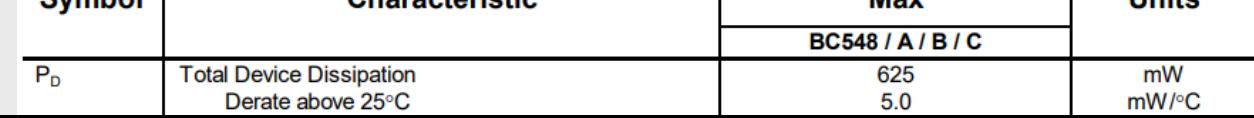